# **RJ Cooper & Associates** Assistive Technology Specialist **1-800-RJCooper**

Internet: <www.rjcooper.com> Email: <infoRJ@rjcooper.com>

## **Cordless Super-Switch (H-2)**

The purpose of the Cordless Super-Switch is to function as a mouse-click for special sofware, or to allow other switches to do the same. 2 switch inputs along its side allow connection of other switch(es) to perform just about any action for any software (default is left/right click for Windows, left/control-click for Mac). Also, the Super-Switch functions as a regular switch for adapted toys and appliances!

If you're using other software than ours, it is very important that you confirm what it is actually \*looking\* for, when it refers to "switch." All our software looks for mouseclicks when we refer to a "switch." See Software Installation below if your software is looking for something else.

### **Hardware Installation for Windows**

Plug the receiver into any available USB port, while your computer is on. Windows 2000/ME/XP/Vista should detect it and install without any help from you. Windows 98 (Second Edition) will probably ask you to put in your Windows CD (the one that came with your computer). Do so and wait about 10 seconds for the CD to 'mount', then click OK.

### **Hardware Installation for Macintosh**

You can plug the small receiver into any available USB port, either directly in the computer or in the keyboard, at any time. Windows 2000, XP, & Vista will take a moment to auto-install the necessary drivers. No action on your part should be necessary.

On the bottom of the Super-Switch are 2 holes. The one closest to the edge is an off/on slide switch, and towards the dot is ON (you'll need to use a pen/pencil point to reach it, and #2 below).

### **Tuning the Receiver to the Transmitter**

My Super-Switch comes with the AAA battery installed for you, but you might need to 'tune' the receiver to the transmitter.

1) With your computer ON and the Super-Switch ON, and the little receiver plugged into a USB port, press the little button at the end of the receiver and a light will start to blink slowly. 2) On the bottom of the Super-Switch, press/release the recessed, small brown button.

3) The light from #2 should stop blinking.

Now your Cordless Super-Switch should function as a mouseclick. The easiest way to test this is simply to use your mouse to point to the Start button (in Windows) or the Apple menu (on a Mac) and press the switch. The menu should appear/disappear with each switch activation.

### *Turn the Super-Switch OFF for toy/appliance use.*

### **Software for Programs That Don't Look for a MouseClick**

Remember, to control other company's special needs software, you need to know what that software is expecting as the "switch." Use our free SwitchHopper (Windows or Mac OS 9) or SAM-X (Mac OS X) software that is on our CD or our website, to set up the Cordless Super-Switch for those programs that are looking for a <space> or <control-enter> or <whatever> in their switch software. The Cordless Super-Switch can be set to 'send' any keystroke/keycombination or mouse button action to your computer.

*For returns/repair, you must contact us and obtain an RMA!*

# **Gum Ball Switches #782R, B, G, Y, P**

## **USER'S GUIDE**

A high quality and dependable switch. Meets most needs of switch users. It features a 2½ inch activation surface and is recommended for all who can access a smaller target area. Provides extraordinary tactile and audible feedback. Base has three holes for easy mounting. We have also made the mounting plate detachable since many users do not need the plate. Available in 5 colors. Size: 3¼" Base x ¾" High.

### **Operation:**

- 1. The Gum Ball Switch does *not* require any batteries to operate.
- 2. The Gum Ball Switches come with a removable base. To remove the base turn the switch over and unscrew the two Phillips Head screws. Next pull the base ring off the switch.
- 3. Plug the Gum Ball Switch into the jack on your switch-adapted toy/device.
- 4. If it is necessary for you to use an adapter, make sure that you use a MONO adapter, not a STEREO adapter.
- 5. Make sure that the connection between the Gum Ball Switch and your toy/device is tight. There should be no gaps.
- 6. Simply press anywhere on the Gum Ball Switch's colored top to activate your toy/device.
- 7. The toy/device will only remain activated while the Gum Ball Switch continues to be actuated. Once you release the switch, the toy/device will turn off.

## **Troubleshooting:**

**Problem:** The Gum Ball Switch does not activate your toy/device.

**Action #1:** Make sure that the connection between the Gum Ball Switch and your toy/device is tight. There should be *no* gaps. This is a common error and an easy fix.

**Action #2:** Try a different switch with your toy/device to rule out the toy/device as the source of the problem.

**Action #3:** Try a different adapter (if applicable) to rule this out as the source of the problem.

## **Care of Unit:**

The Gum Ball Switch can be wiped clean with any household multipurpose cleaner and disinfectant. We recommend Simple Green, which is a non toxic biodegradable all-purpose cleaner.

**Do not submerge** the unit, as it will damage the contents and the electrical components.

**Do not use abrasive cleaners,** as they will scratch the surface of the unit.

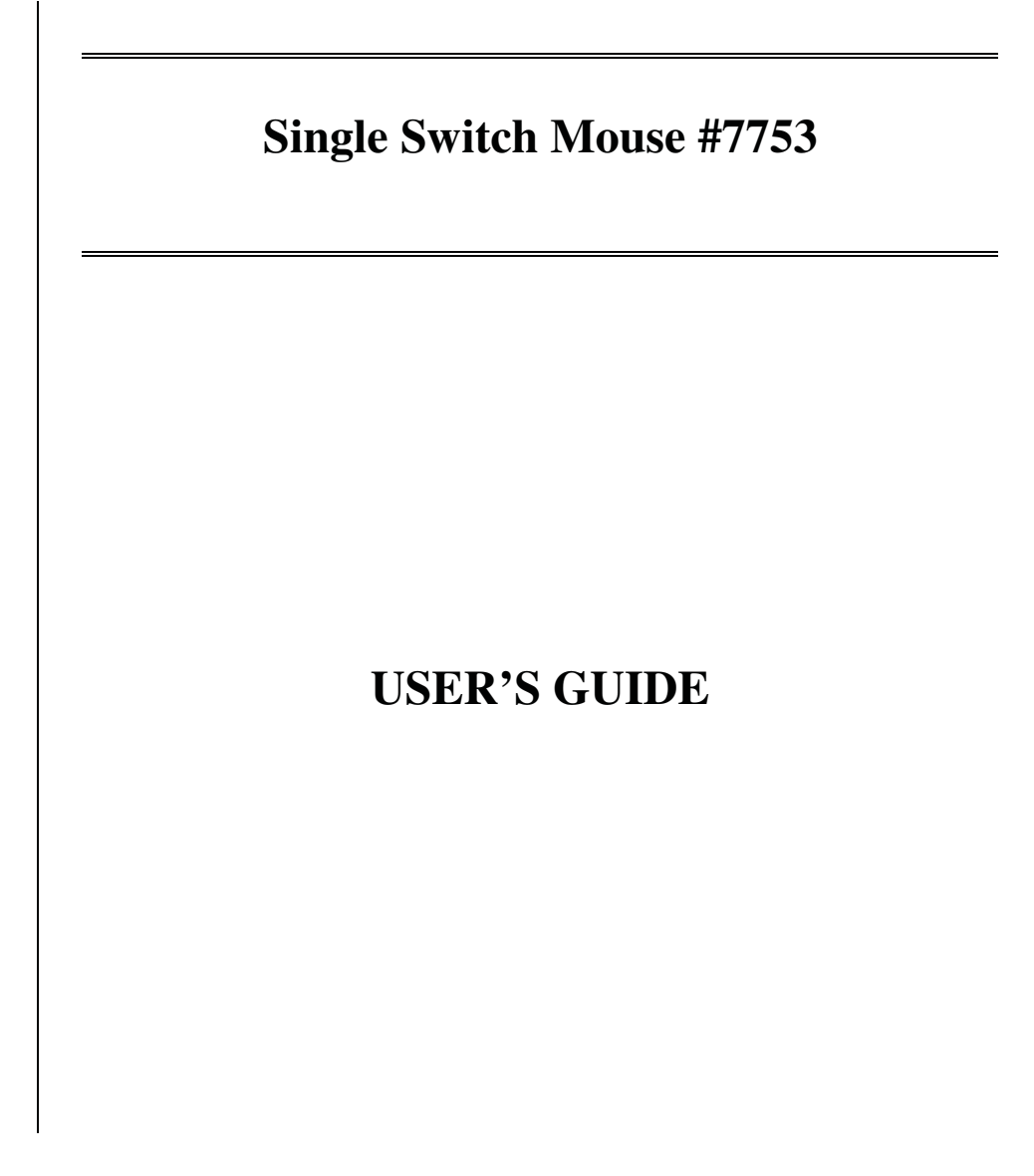

We've made it easy for you to operate your computer cursor with a capability switch (Not included). Plug the Single Switch Mouse into your computer and attach any capability switch. Push and hold the switch for a  $\frac{1}{2}$  of a second and release it and the cursor will go up, hit it again to stop. Repeat these steps to move the cursor right, then down, then left. When you get to your destination, activate the switch twice and you will open the window. PC Compatible Only. Requires USB port, Windows 98 or higher. Size: 4 1/2"L x 2 1/2"W x 1"H.

### **Operation:**

- 1. Once you have plugged in the Single Switch Mouse into your USB port, depending on which operating system you are running you may see a small pop up in the lower right hand corner of the screen saying (Detected New Hardware). If this happens wait until it says Hardware installed before plugging your capability switch (Not included) into the jack on the Single Switch Mouse.
- 2. Connect any external capability switch via the 1/8" jacks. If you need to use a ¼ " to 1/8" adapter for your switch, it must be a mono adapter, not stereo. Make sure that the connections between the external capability switch and the adapter (if applicable) and the jack are tight, there should be no gaps.
- 3. To activate and hold your switch between ½ to 1 second, then release. The cursor will start to move upward slowly then increases speed, activate your switch again to stop the cursor. If you activate your switch and then hold as before when you release your switch the cursor will now move to the Right. If you repeat this again it will move Down. One more time it will move to the Left. The control works in a clockwise direction. When you reach your target a double click will open the target.

4. The default speed setting at which the cursor moves can be changed if needed as well as other mouse function settings. To do this go to the Windows START Menu, then SETTINGS then open "CONTROL PANEL". Next double click on the MOUSE Settings and then select POINTER OPTIONS, adjust speed to fit your needs. When finished to save these settings click on the APPLY button. If not the change will not take effect or be saved.

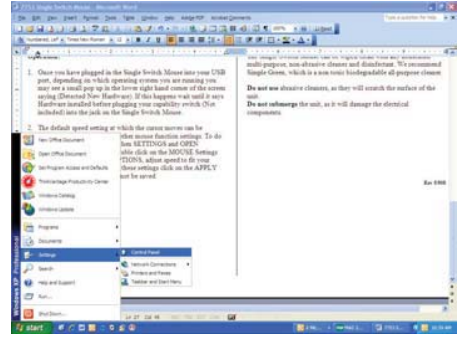

### **Troubleshooting:**

**Problem:** The mouse fails to operate, or operates incorrectly.

**Action #1:** Shutdown your computer before plugging in the Single Switch Mouse.

**Action #2:** Make sure that you have your mouse plugged in to your computer properly, and your capability switch is plugged into the mouse all the way, there should be no gaps in the connection.

### **Care of the Unit:**

The Single Switch Mouse can be wiped clean with any household multi-purpose, non-abrasive cleaner and disinfectant. We recommend Simple Green, which is a non toxic biodegradable all-purpose cleaner.

**Do not use** abrasive cleaners, as they will scratch the surface of the unit.

**Do not submerge** the unit, as it will damage the electrical components.